## Play Framework

Tomáš Jiran A4M35OSP

# About Play Framework<br>upplication framework

About Play Framework<br>• Web application framework<br>• https://www.playframework.com/ https://www.playframework.com/ About Play Framework<br>
Neb application framework<br>
Notation framework.com/<br>
Aim: to optimize developer productivity<br>
Convention over configuration<br>
Nisplay of errors in the browser About Play Framework<br>
Web application framework<br>
https://www.playframework.com/<br>
Aim: to optimize developer productivity<br>
Convention over configuration<br>
Display of errors in the browser<br>
Display of errors in the browser Neb application framework<br>
Meb application framework<br>
https://www.playframework.com/<br>
Aim: to optimize developer productivity<br>
Convention over configuration<br>
Display of errors in the browser<br>
Dpen-source **Open-source** 

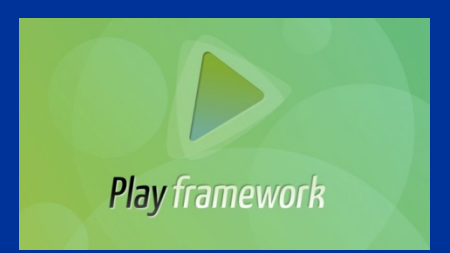

# About Play Framework<br>-view-controller architecture

About Play Framework<br>Model-view-controller architecture<br>Applications are stateless About Play Framework<br>• Model-view-controller architecture<br>• Applications are stateless<br>• Static controller methods About Play Framework<br>• Model-view-controller architecture<br>• Applications are stateless<br>• Static controller methods<br>• ORM tool Ebean About Play Framewo<br>
• Model-view-controller architecture<br>
• Applications are stateless<br>
• Static controller methods<br>
• ORM tool Ebean<br>
• Written in Java, Scala ■ Model-view-controller architecture<br>■ Applications are stateless<br>■ Static controller methods<br>■ ORM tool Ebean<br>■ Written in Java, Scala<br>■ Built in testing tools - tests run in t Built III Model-view-controller architecture<br>
Built in testing tools - tests run in the browser<br>
Built in testing tools - tests run in the browser

## **History**

History<br>
2007 May - created by Guillaume Bort<br>
2009 October - Play 1.0<br>
2009 October - Play 1.0 **History<br>
2007 May - created by Guillaume Bort<br>
2009 October - Play 1.0<br>
001 Launchpad<br>
2010 November - Play 1.1**  On Launchpad History<br>
2007 May - created by Guillaume Bort<br>
2009 October - Play 1.0<br>
- On Launchpad<br>
2010 November - Play 1.1<br>
- On Github<br>
- Marsh 2012 - Play 2.0 On Github ■ 2007 May - created by Guillaume Bort<br>■ 2009 October - Play 1.0<br>■ On Launchpad<br>■ 2010 November - Play 1.1<br>■ On Github<br>■ March 2012 - Play 2.0

## Organization

- 18 main developers Organizatio
- 
- **Issues tracking: Github**
- Communication: Mailing list

### My contribution

My contribution<br>
Solve 1 or more of simple issues:<br>
Small inconsistencies at Java Results API #5872<br>
https://github.com/playframework/playframework/issues/5872 Small inconsistencies at Java Results API #5872 https://github.com/playframework/playframework/issues/5872 **My contribution**<br>
Status Header.sendFile, sendResource : inline=true as default<br>
StatusHeader.sendFile, sendResource : inline=true as default<br>
StatusHeader.sendPath: inline=false as default<br>
StatusHeader.sendPath: inline= StatusHeader.sendPath: inline=false as default Solve 1 or more of simple issues:<br>
■ Small inconsistencies at Java Results API #5872<br>
https://github.com/playframework/playframework/issues/5872<br>
StatusHeader.sendFile, sendResource : inline=true as default<br>
StatusHeader.

https://github.com/playframework/playframework/issues/5172 https://github.com/playframework/playframework/issues/5872<br>StatusHeader.sendFile, sendResource : inline=true as default<br>StatusHeader.sendPath: inline=false as default<br>mprove field constructor documentation #5172<br>https://gi StatusHeader.sendFile, sendResource : inline=true as default<br>StatusHeader.sendPath: inline=false as default<br>mprove field constructor documentation #5172<br>https://github.com/playframework/playframework/issues/5172<br>The custom

Thank you for your attention.